# **PRELUCRARI PE IMAGINI BINARE (ALB/NEGRU)**

# **Imagine binara?**

 $b(x, y)$ 

 $=$ 

2 nuante:

alb ("0") – pixelii de fond ( $I(x,y) = 255$  pt. imagini indexate cu 8 biti/pixel) negru ("1") – pixelii apartinand obiectelor ( $I(x,y)=0$  pt. imagini indezate cu 8 biti/pixel)

# **Notatii:**

 $\overline{\mathcal{L}}$  $\left\{ \right.$  $\int$ *pixel fond pixel obiect* 0  $pixel$ 1  $pixel$ 

 $(x, y) = \begin{cases} 1 & \text{pucc} = 0 \end{cases}$  ford  $\Rightarrow$  eticheta pixelului de la locatia (x,y)

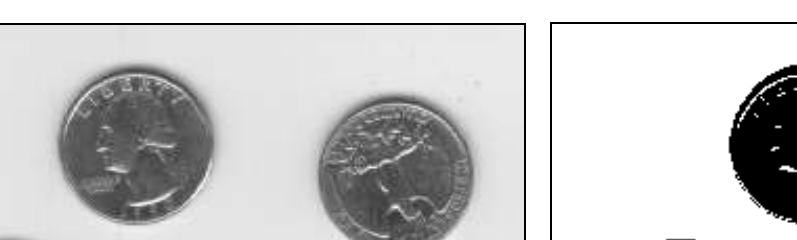

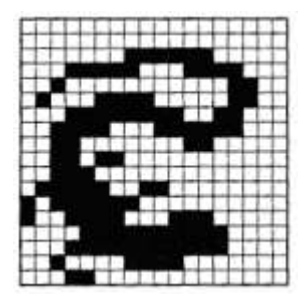

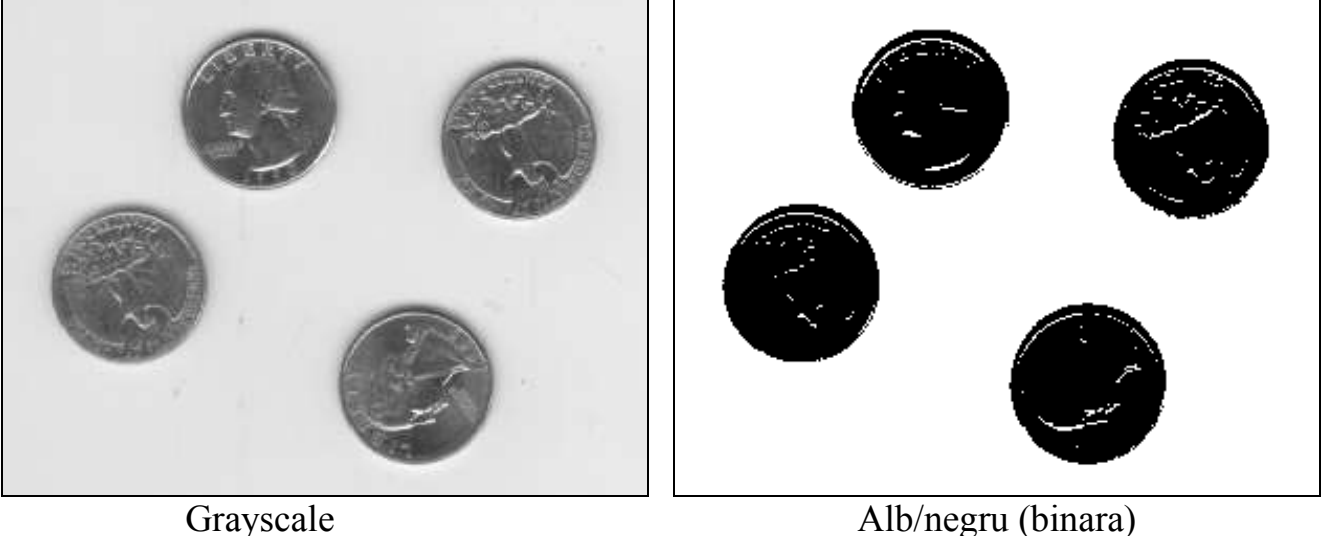

Transformarea grayscale  $\Rightarrow$  alb/negru: binarizare (thresholding)

$$
Dst(x, y) = \begin{cases} 0 & (black = '1') \\ 255 & (white = '0') \end{cases}
$$
, if  $Src(x, y) < threshold$ 

# **OPERATII MORFOLOGICE**

 $Morfologie = [morphos = formal form a si structura organismelor vii]$ 

Morfologie matematica  $\Rightarrow$  unelte pentru modificarea formei sau extragere de componente, reprezentarea si descrierea formei unei regiuni / obiect (contur, skeleton).

**Teorie multimilor (set-urilor)**  $\Rightarrow$  **Limbajul folosit in morfologia matematica** 

Fie A o **mulțime** din  $Z^2$ . Dacă a =  $(a_1, a_2)$  este un element din A:

 $a \in A$ .

Similar, daca a **nu** este un element din A:

 $a \notin A$ .

Mulțimea fără nici un element: Ø.

Notație: {...}

Elementele mulţimilor pe care le consideram: pixeli *b(x,y)* ai obiectelor imagini binare

# **Relaţii / operaţii pe mulţimi**

#### **1. Incluziunea**

 $A \subseteq B$ 

#### **2. Reuniunea**

 $C = A \cup B$ 

### **3. Intersecţia**

 $D = A \cap B$ 

**4. Mulţimi disjuncte (mutual exclusive)**

 $A \cap B = \emptyset$ .

#### **5. Complementul**

 $A^C = \{w \mid w \notin A\}$ 

#### **6. Diferenţa**

 $A-B=\{w \mid w \in A, w \notin B\} = A \cap B^C$ 

**7. Reflexia (flip orizontal + vertical)**

 $\hat{B} = \{w \mid w = -b, \text{ for } b \in B\}$ 

**8. Translaţia (setului** *A* **cu** *z=(z1,z2)***)**

 $(A)_{Z} = \{c | c = a + z, \text{ for } a \in A\}$ 

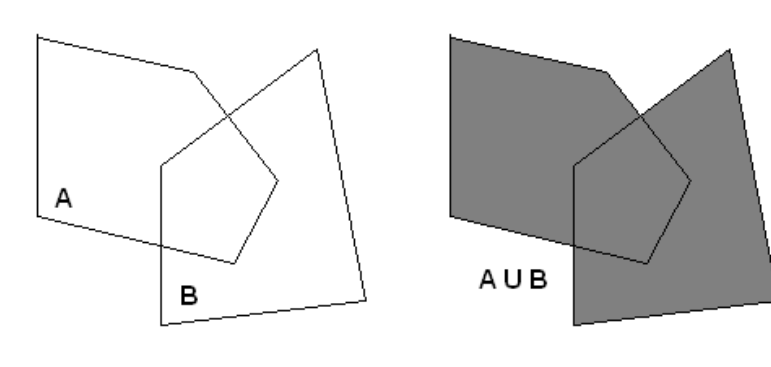

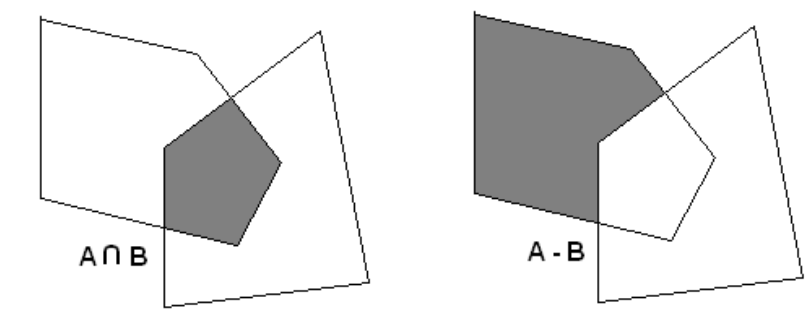

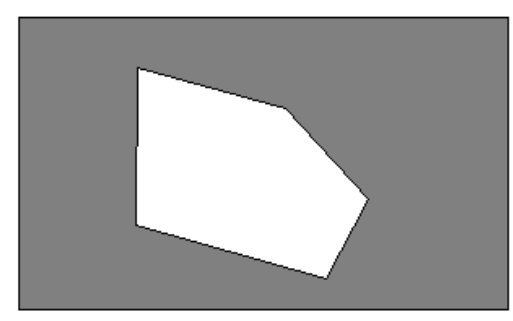

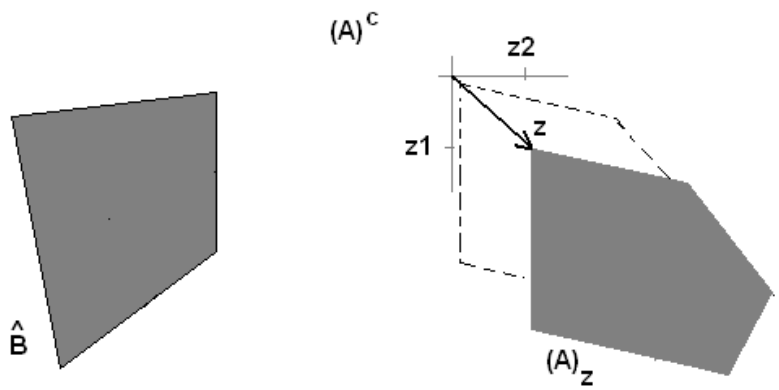

### **Operaţii logice / aritmetice aplicate pe imagini binare**

- Unare: imagine op operand\_scalar
- Binare: imagine1 op imagine2
- Realizate la nivel de pixel

Operaţii logice: AND, OR, and NOT (COMPLEMENT) + orice alte combinaţii

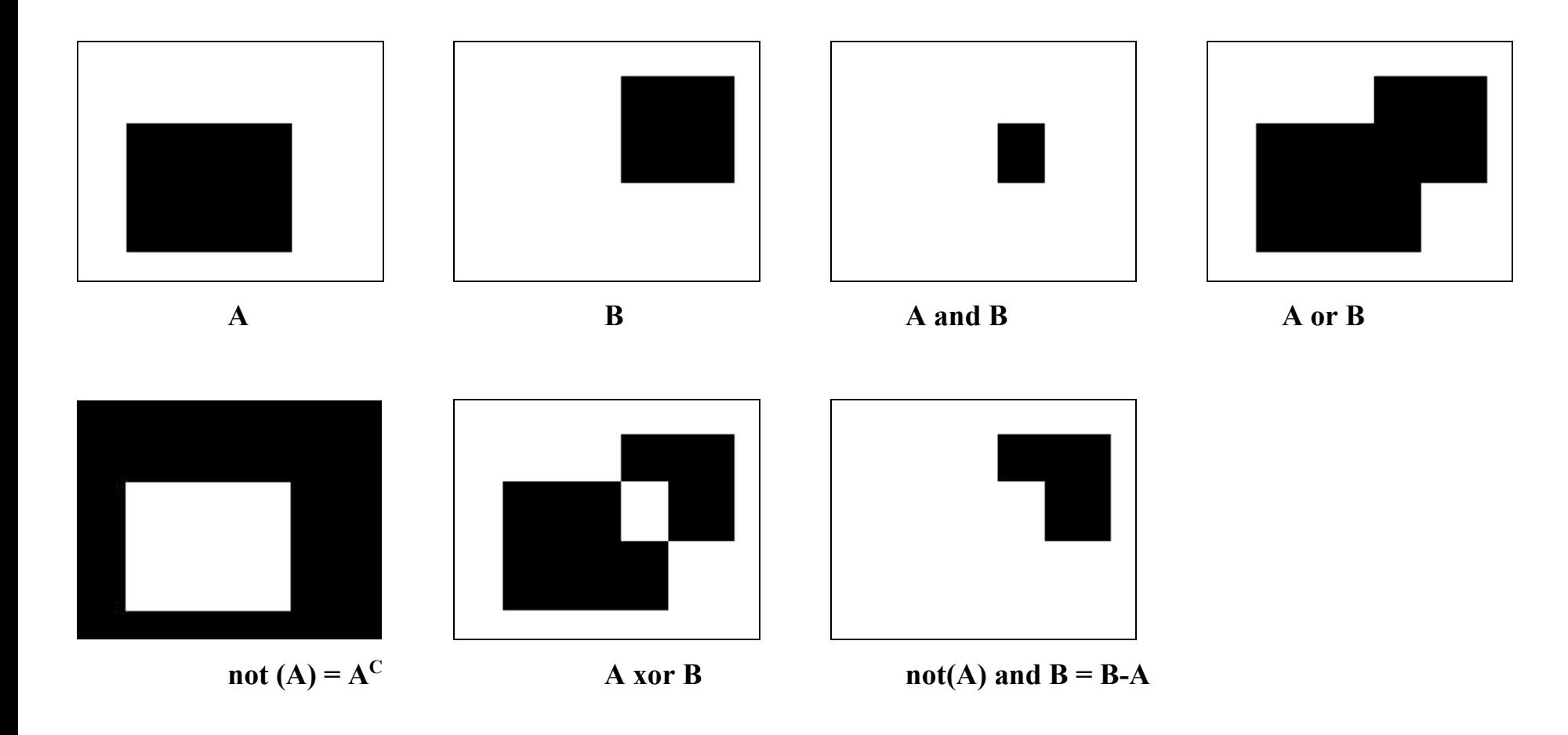

# **DILATAREA SI EROZIUNEA**

Dilatarea si eroziunea - cele doua primitive de baza ale operaţiilor morfologice!

# $A, B \subset \mathbb{Z}^2$

#### **DILATAREA**

Dilatarea *A* cu *B*

 $A \oplus B = \{z | (\hat{B})_z \cap A \neq \emptyset\}$  sau  $A \oplus B = \{z | [(\hat{B})_z \cap A] \subseteq A\}$ 

B – element structural

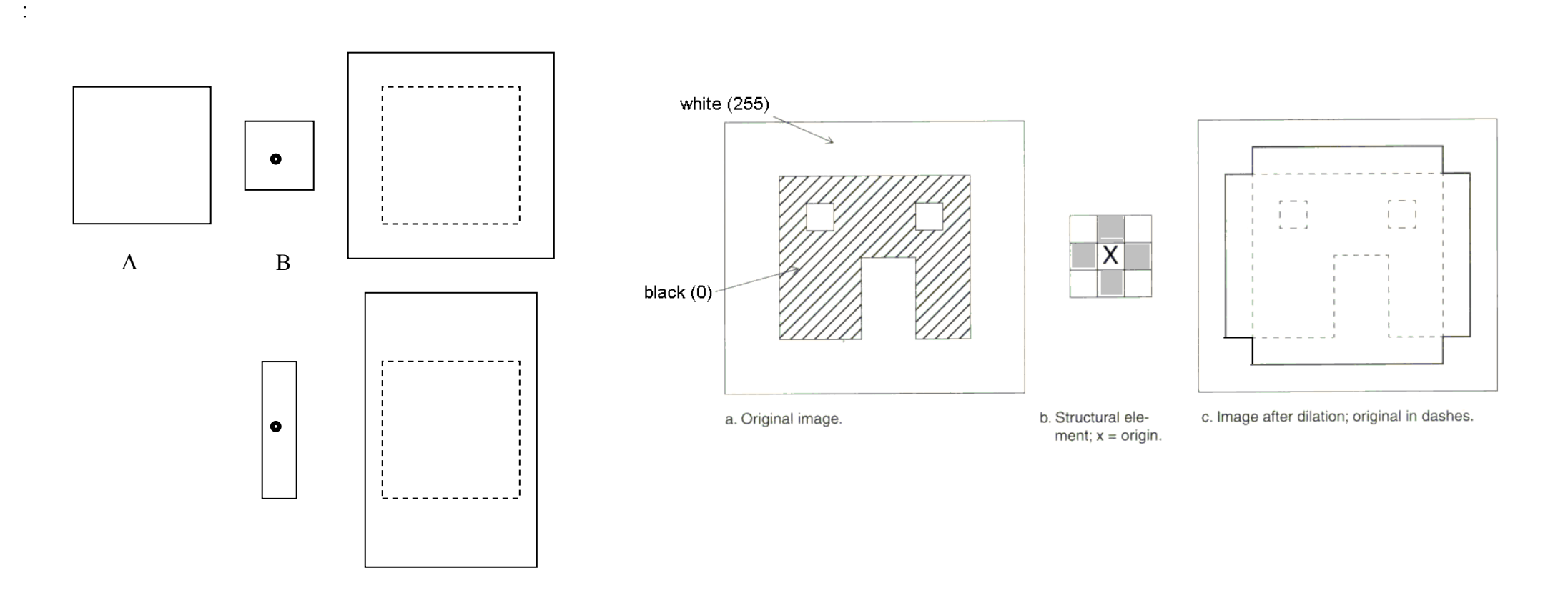

#### **Alta definiţie pt. dilatare**

*a=(a1, a2, …, aN)* şi *b=(b1, b2, …, bM)*.

```
A \oplus B = \{ z \in \mathbb{Z}^2 | z = a+b \text{ pt. un } a \in A \text{ și } b \in B \}
```
Ex: *A={(0,1), (1,1), (2,1), (2,2),(3,0)};* 

*B={(0,0), (0,1)}*

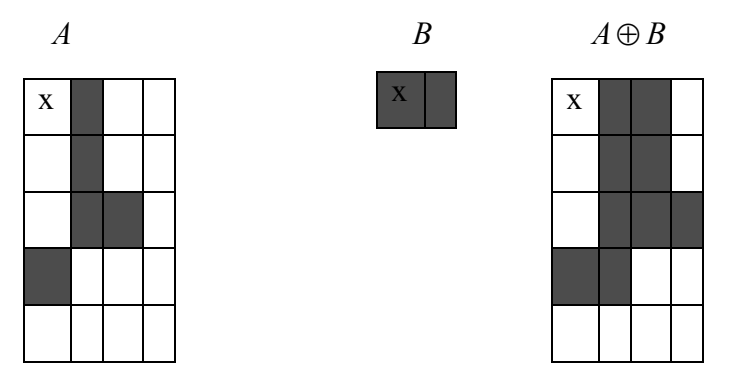

*A B={(0,1), (1,1), (2,1), (2,2), (3,0), (0,2), (1,2), (2,2), (2,3), (3,1)}*

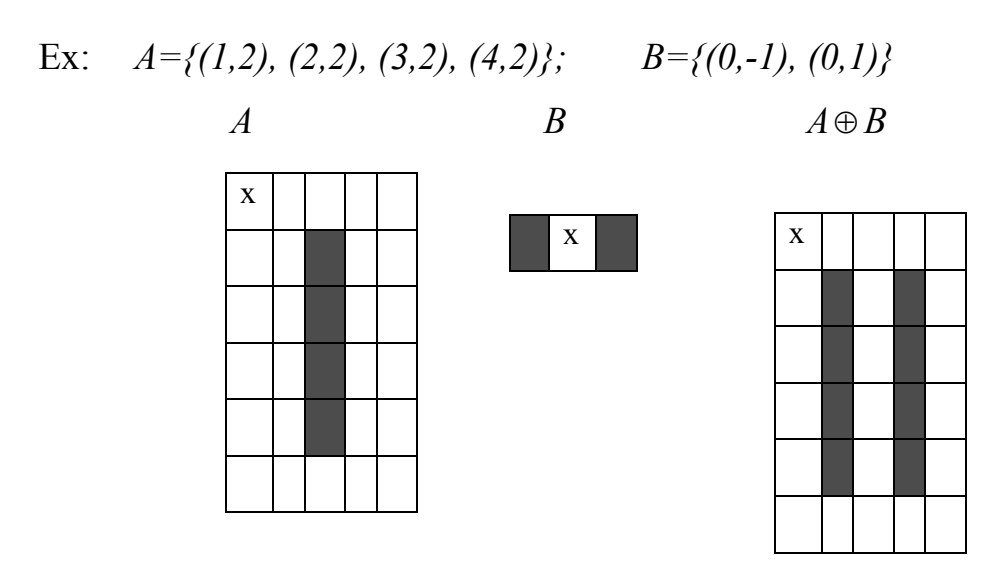

*A* ⊕ *B* = {(1,1), (2,1), (3,1), (4,1), (1,3), (2,3), (3,3), (4,3)}

# **Modalitate practica de aplicare (laborator)**

Se aplica elementul structural peste imaginea sursa

1. Daca originea elementului structural coincide cu un pixel ,0' (alb) din imaginea sursa nu fac nimic (trec la pixelul următor)

2. Daca originea elementului structural coincide cu un pixel '1' negru (din imaginea sursa) realizez OR logic intre pixelii corespunzători elementului structural si pixelii corespunzători din imaginea sursa (asemănător convoluţiei – operaţia este OR logic si nu înmulţire aritmetica !!!)

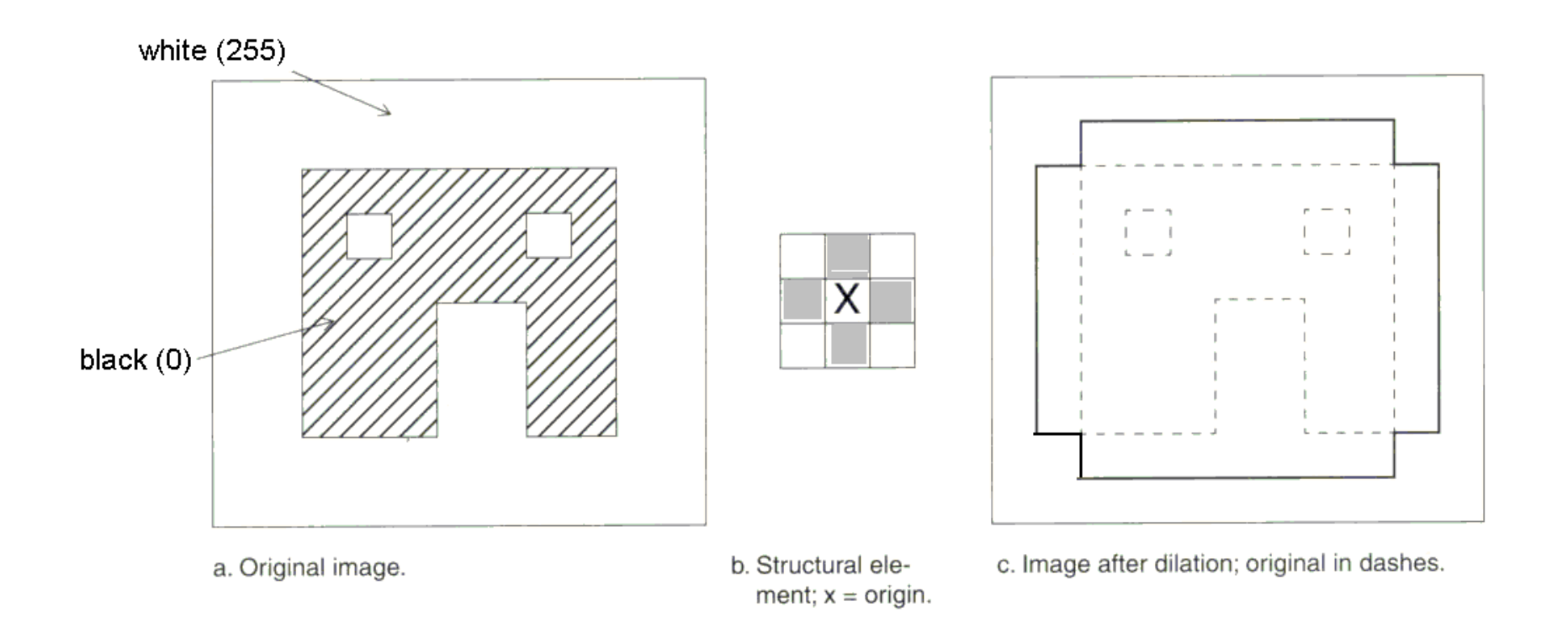

Aplicaţii: Umplere goluri, unire legaturi slabe intre obiecte (istmuri)

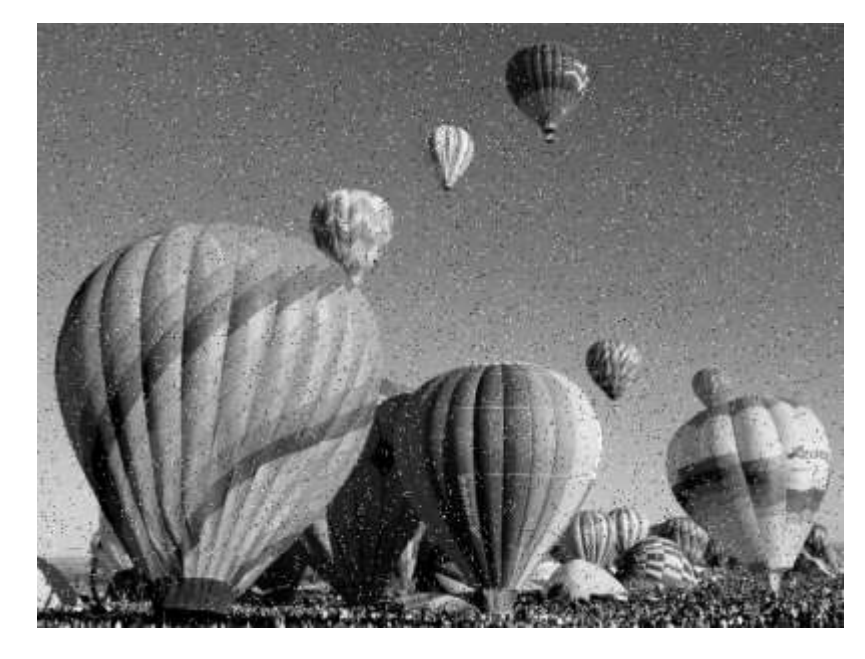

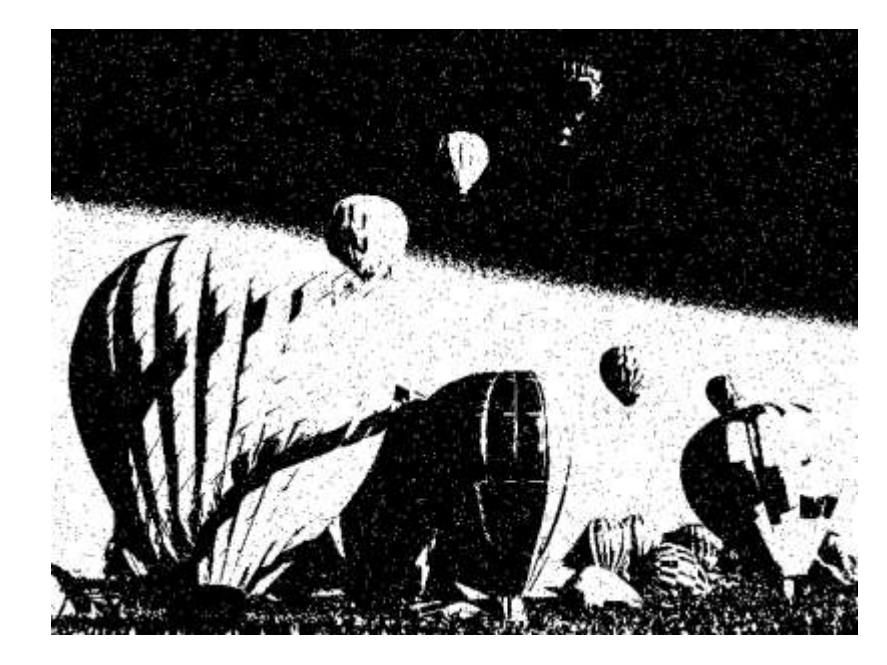

**binarizare**  $\Rightarrow$ 

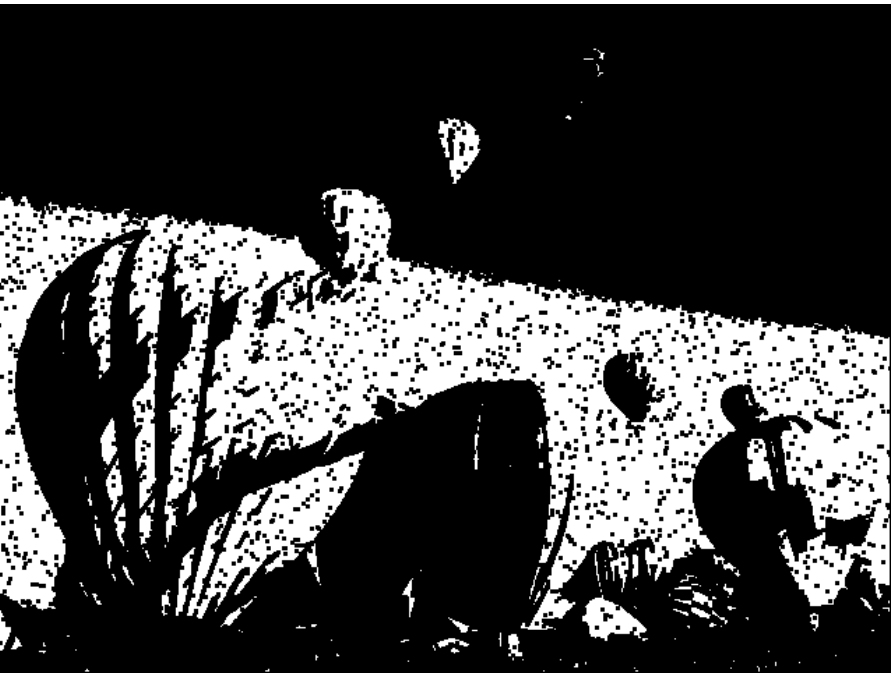

dilatare (obiect = negru)  $\Rightarrow$ 

# **EROZIUNEA**

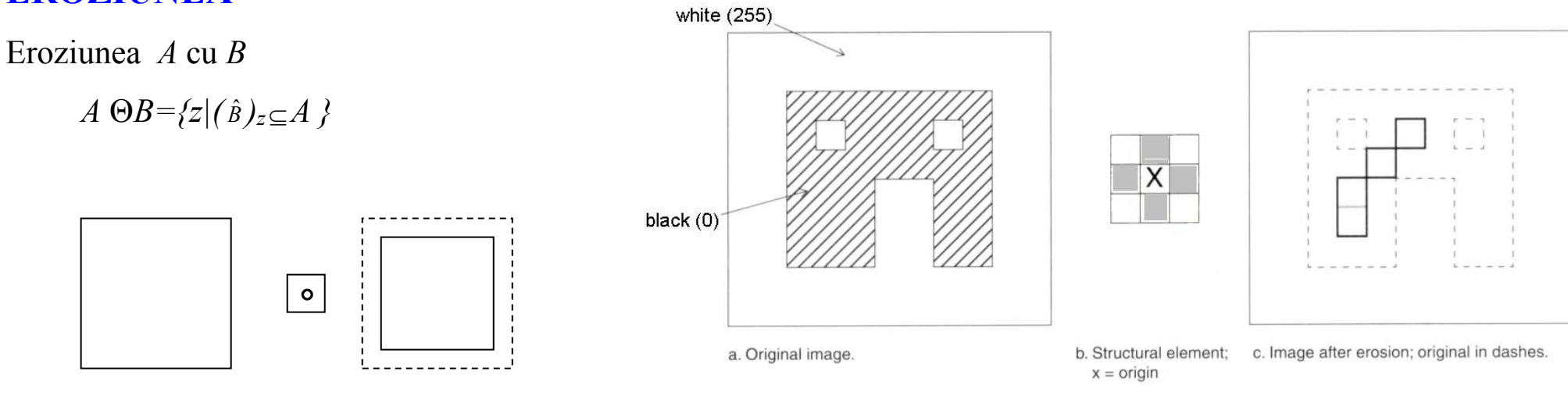

### **Alta definiţie pt. eroziune**

Eroziunea  $\leftrightarrow$  dilatare (duale /complementare)

$$
a=(a_1, a_2, ..., a_N)
$$
 și  $b=(b_1, b_2, ..., b_N)$ .  
 $A \Theta B = \{x \in \mathbb{Z}^2 | x+b \in A \text{ pt. orice } b \in B\}$ 

$$
Ex1: A = \{(1,0), (1,1), (1,2), (1,3), (1,4), (1,5), (2,1), (3,1), (4,1), (5,1)\}
$$
  
B = \{(0,0), (0,1)\}  
A  $\Theta$ B = \{(1,0), (1,1), (1,2), (1,3), (1,4)\}

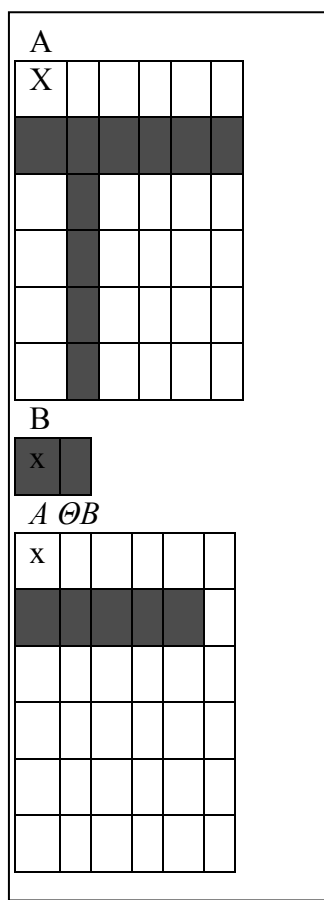

#### **Modalitate practica de aplicare (laborator)**

Se aplica elementul structural peste imaginea sursa

1. Daca originea elementului structural (B) coincide cu un pixel 0 din imaginea sursa nu fac nimic (trec la pixelul următor)

2. Daca originea elementului structural (B) coincide cu un pixel 1 din imaginea sursa (pixel curent) si oricare (exista cel putin unul) dintre pixelii de 1 din elementul structural se extinde in afara obiectului (A) atunci schimb valoarea pixelului curent din imaginea sursa in 0.

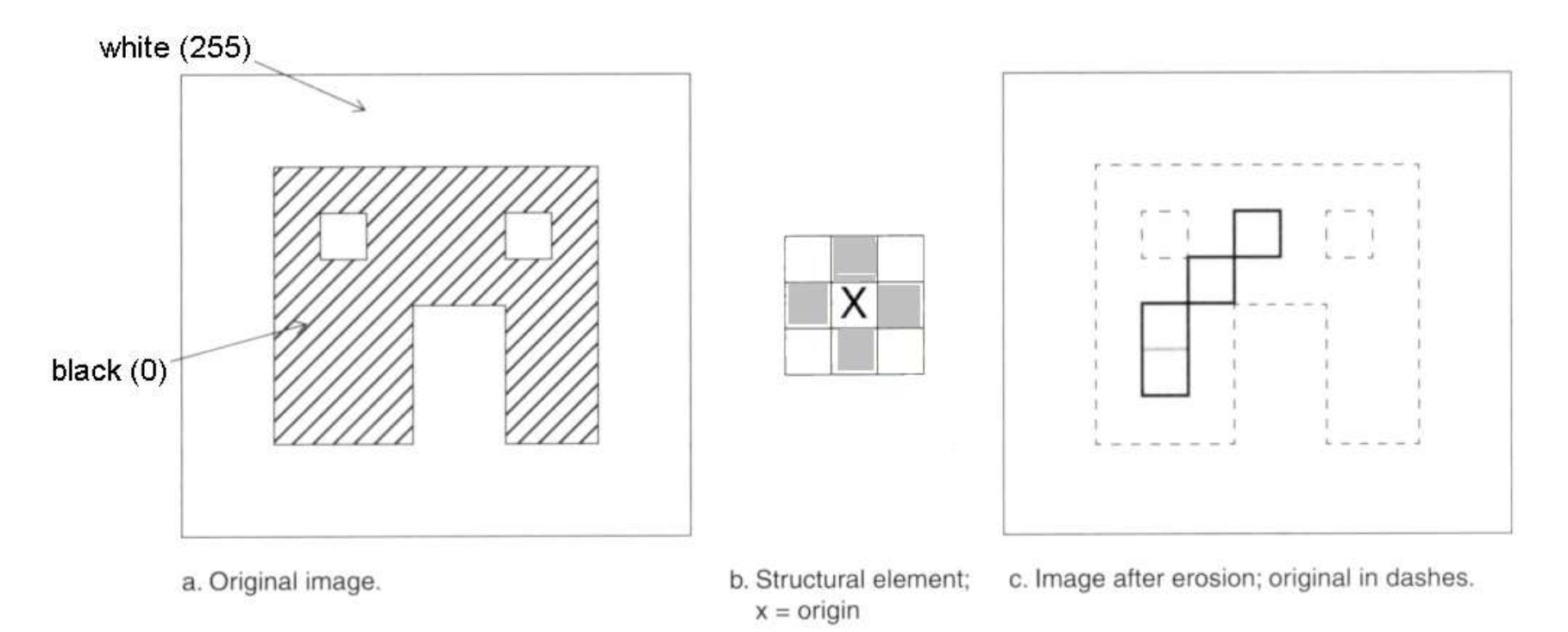

**Aplicaţii:** Eliminare obiecte mici (zgomote), spargere legaturi slabe intre obiecte (istmuri)

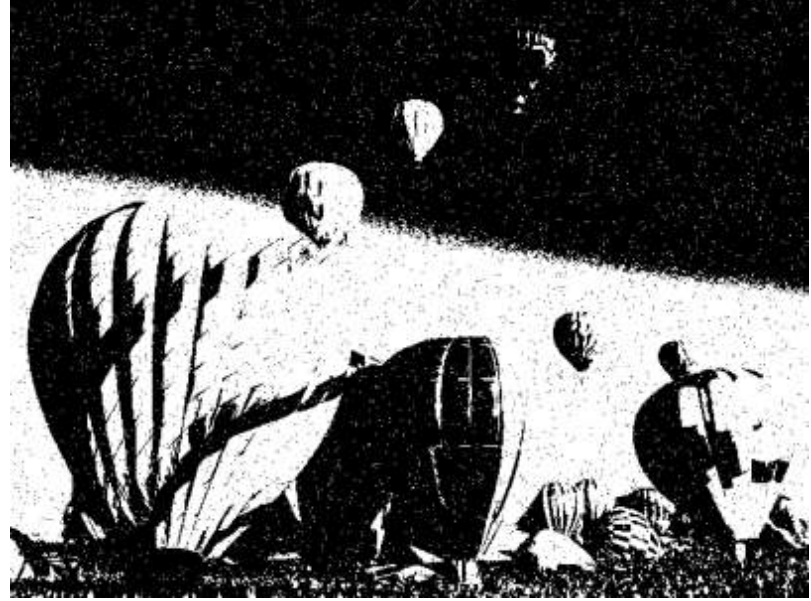

eroziune (negru) $\Rightarrow$ 

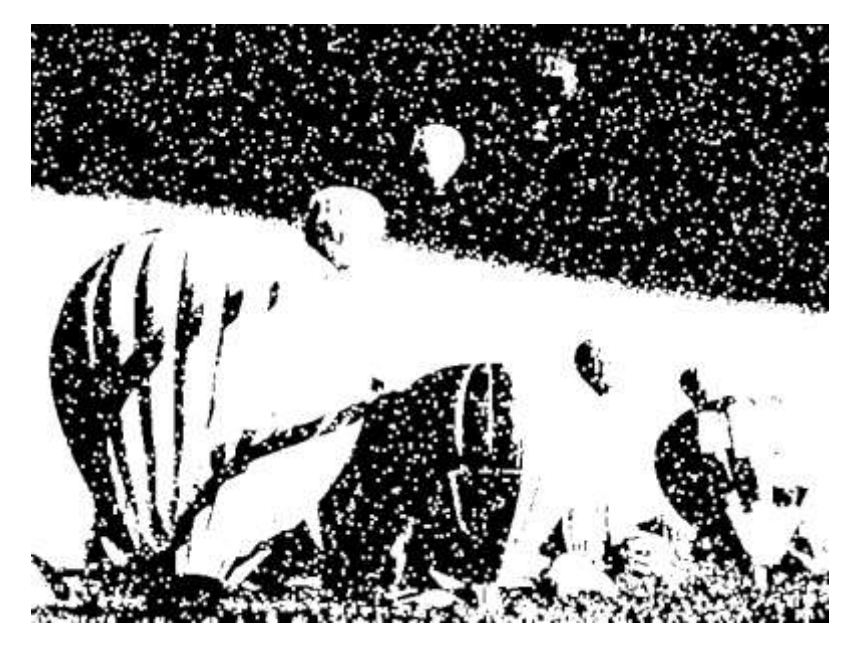

**Imagine originala Imagine rezultat după eroziune** 

### **Exemplu de aplicare tipica a operatiilor morfologice in segmentarea imaginilor:**

Dorim sa segmentam mana care apare in imaginea de mai jos. Realizam o clasificare a pixelilor bazata pe un model de culoare a pielii (invatat anterior)  $\Rightarrow$  o imagine cu "defecte/zgomote" (erori de clasificare a pixelilor) ": pixeli albi in zona obiect si pixeli negrii in zona de fond.

- $\triangleright$  Aplicam o eroziune pt. a scapa de pixelii de "zgomot" din zona de fond (dreapta sus)
- $\triangleright$  Aplicam 2x dilatari pt. a scapa de "golurile" din zona obiect (dreapta jos)
- Aplicam o eroziune pt. a reduce obiectul la aria initiala / reala (stanga jos)

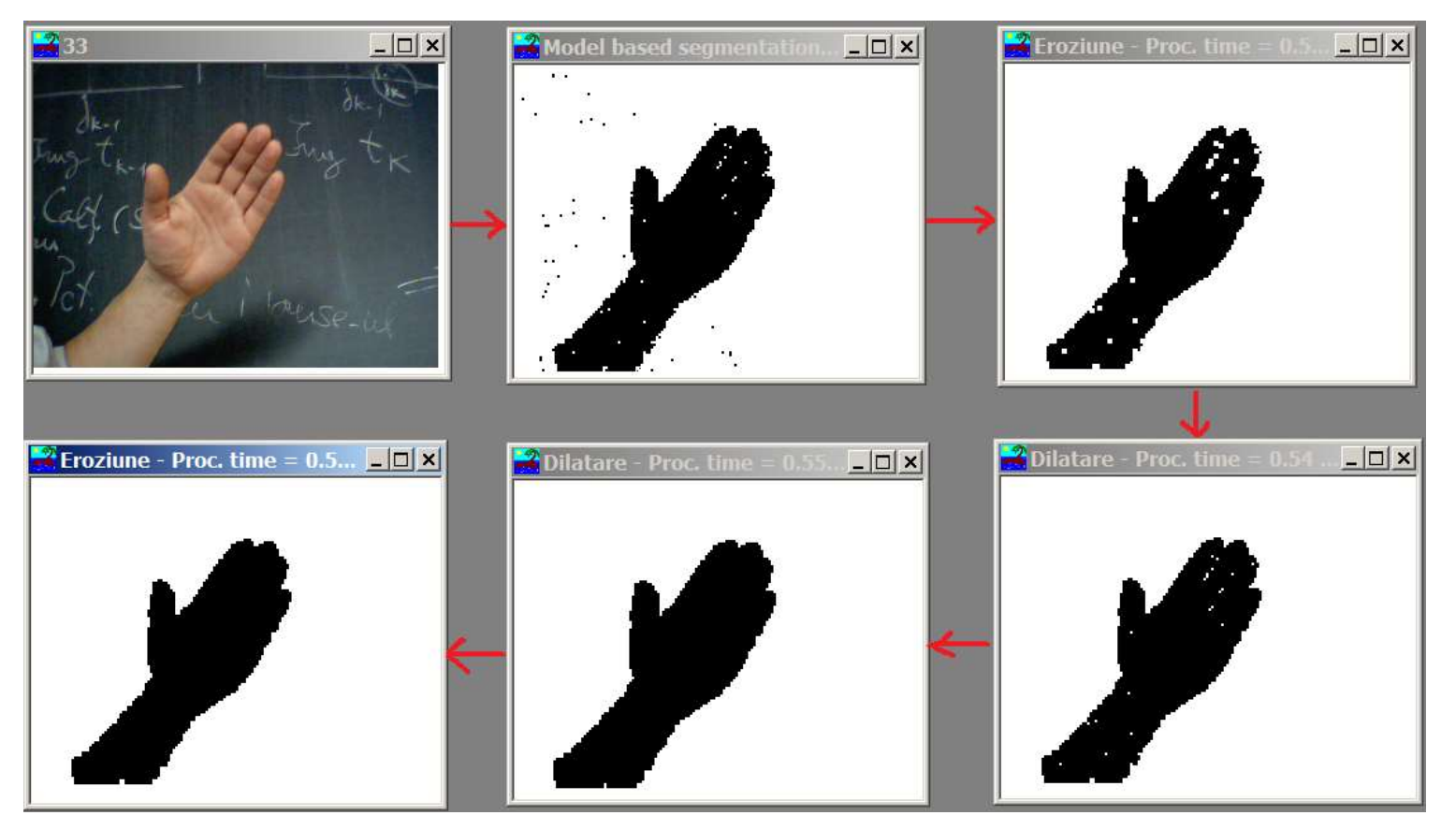

### **DESCHIDERE SI INCHIDERE**

### **Deschidere**

*A◦ B = (AΘB) B*

**Aplicaţii:** netezire contur, eliminare obiecte mici, spargere legaturi slabe intre obiecte (istmuri)

# **Închidere**

$$
A \bullet B = (A \oplus B) \Theta B
$$

**Aplicaţii:** netezire contur, eliminare goluri mici din obiecte, unire legaturi slabe intre obiecte (istmuri)

Deschidere Închidere închidere închidere de la province de la province de la province de la province de la province de la province de la province de la province de la province de la province de la province de la province d

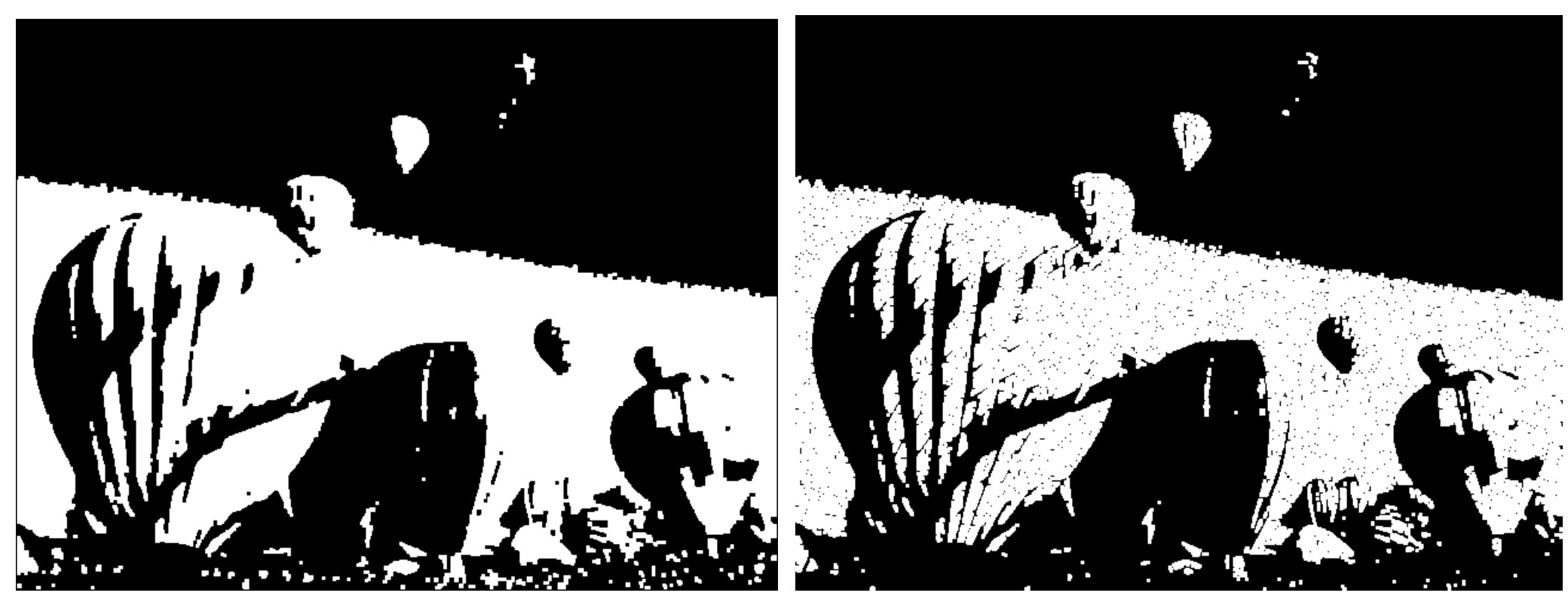

**Imagine rezultat după deschidere (obiect = negru) Imagine rezultat după închidere (obiect = negru)**

### **Exemple:**

#### Deschidere

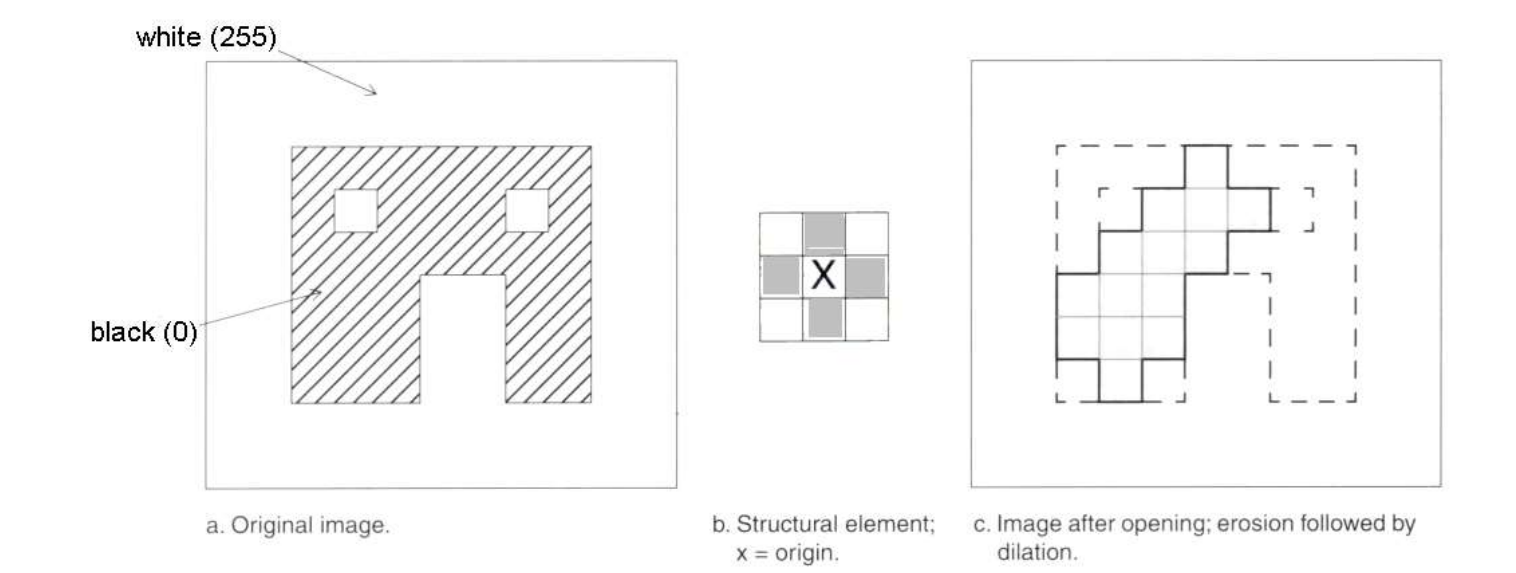

# Închidere

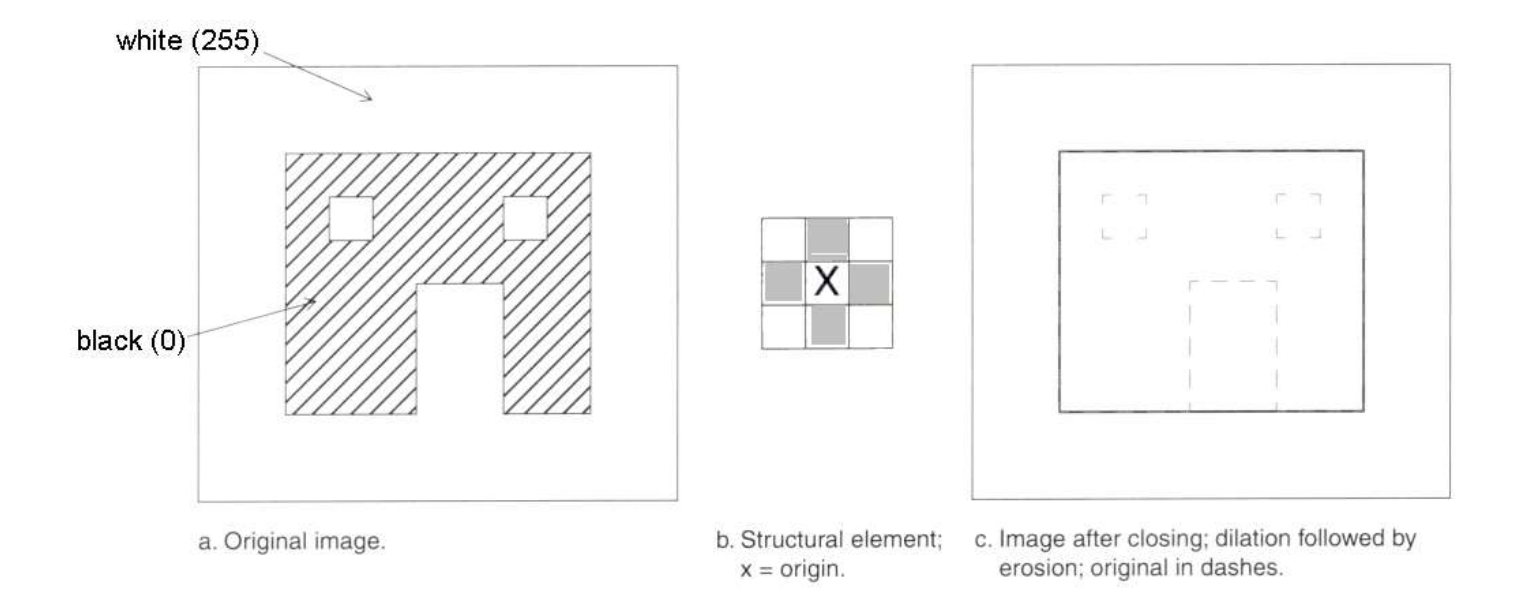

# **Proprietati (ale operatorilor morfologici)**

- *l*.  $A \oplus B = B \oplus A$
- 2.  $(A \Theta B)^{C} = A^{C} \oplus B$
- *3.*  $A ∘ B ⊆ A$
- *4.*  $C ⊆ D ⇒ C ∘ B ⊆ D ∘ B$
- *5. (A◦B) ◦B = A◦B* (IDEMPOTENŢĂ)
- *6. A*  $\subseteq$ *A*●*B*
- *7.*  $C ⊆ D ⇒ C \bullet B ⊆ D \bullet B$
- 8.  $(A \bullet B) \bullet B = A \bullet B$  (IDEMPOTENȚĂ)

# **Aplicatii ale operatiilor morfologice de baza**

#### **EXTRAGERE CONTUR**

*β* i *(A)=A – (AΘB)* (contur interior)

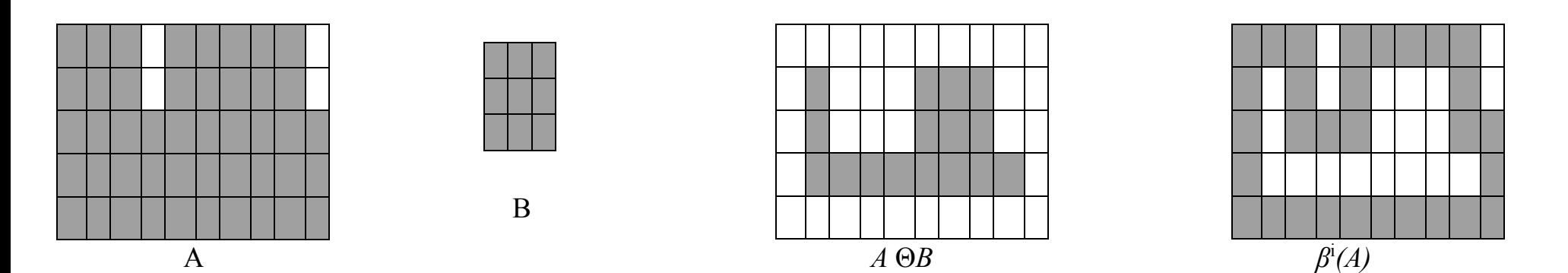

 $\beta^e(A) = (A \oplus B) - A$  (contur exterior)

### **UMPLERE REGIUNI**

- p in interiorul conturului A (care se dorește a fi umplut in interior cu  $,1"$ )
- 1.  $X_0 = p$ ,  $(p=1')$
- $2. X_k = (X_{k-1} \oplus B) \cap A^C \quad k=1,2,3,$
- *3. Daca*  $X_k = X_{k-1} \implies$  stop. Altfel repeta 2.

Obiectul final (umplut):  $A \cup X_k$ 

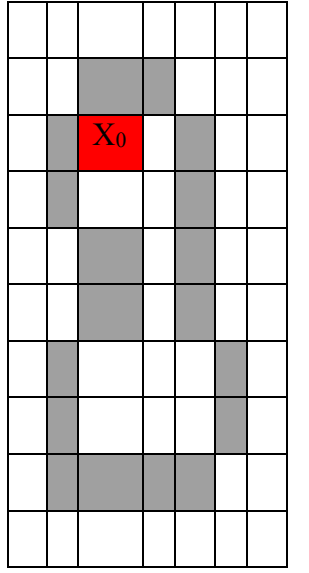

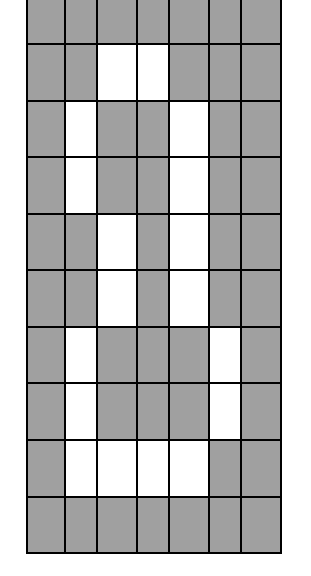

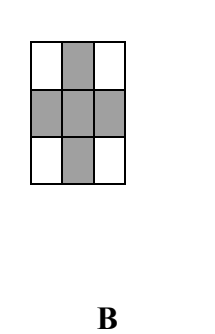

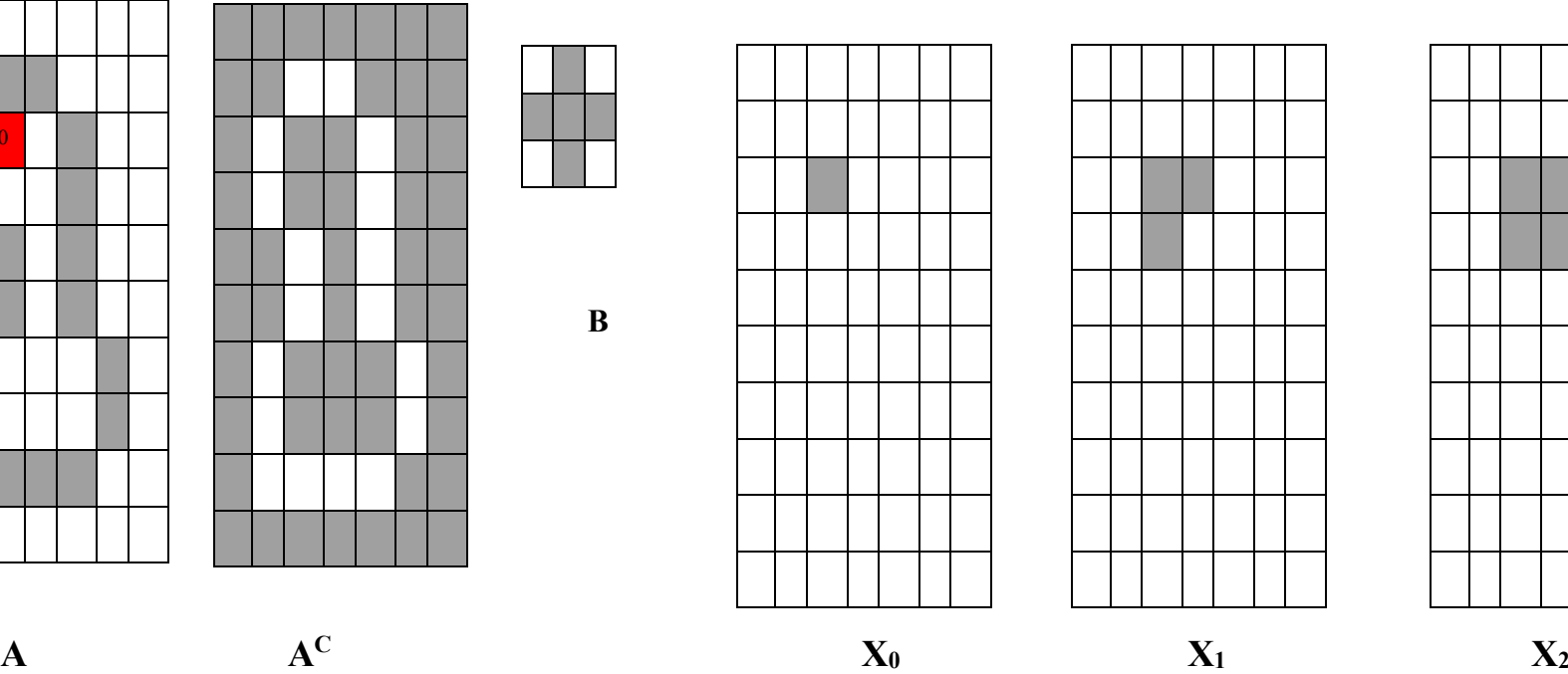

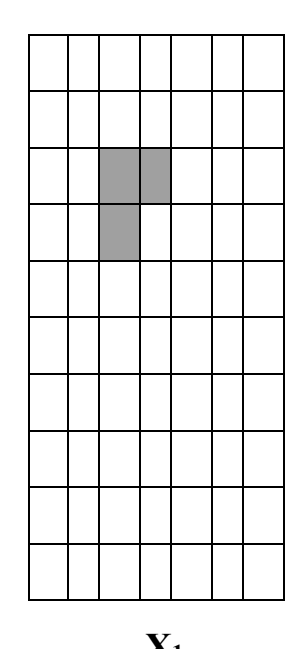

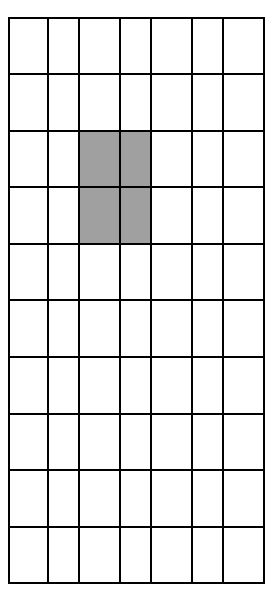

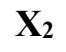

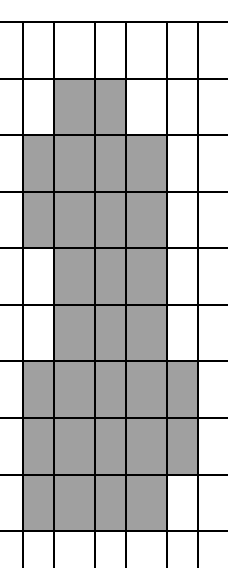

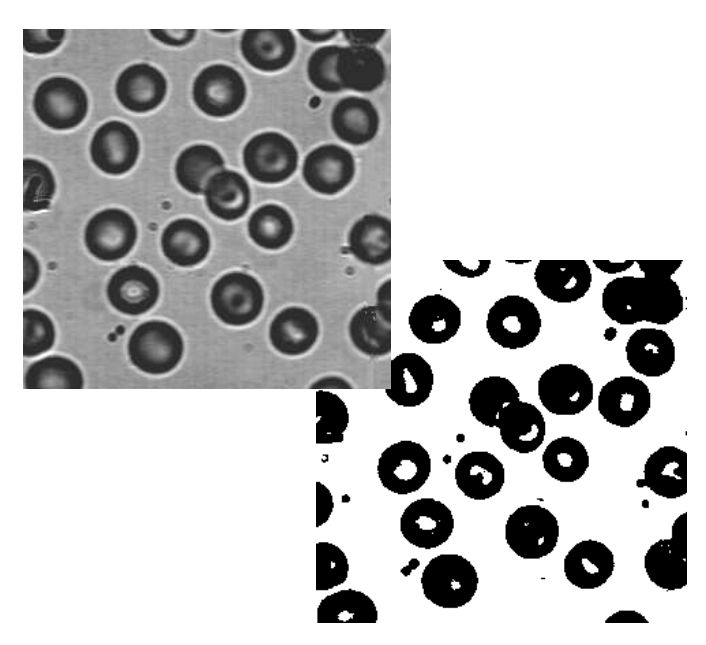

**X**<sub>7</sub> **X**<sub>7</sub>  $\cup$  *A* 

#### **EXTRAGERE COMPONENTE CONEXE (ETICHETARE)**

 $A = \{ Y_1, Y_2, \dots, Y_n \}, Y_i$  **– componente conexe** 

 $Y \subseteq A$ 

- $1. p \in Y$ .  $X_0 = p$
- $2. X_k = (X_{k-1} \oplus B) \cap A \quad k=1,2,3,...$

3. Dc.  $X_k = X_{k-1} \implies \text{stop } (Y = X_k)$ . Altfel repeta 2.

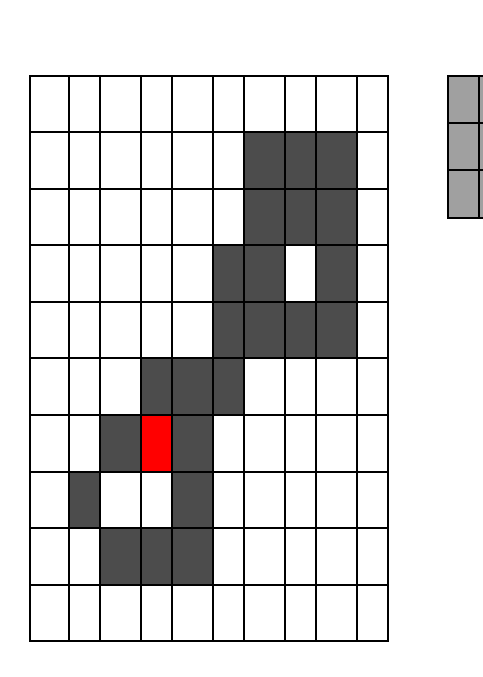

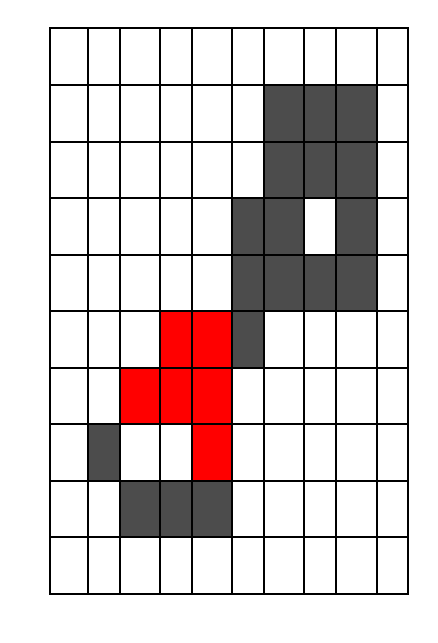

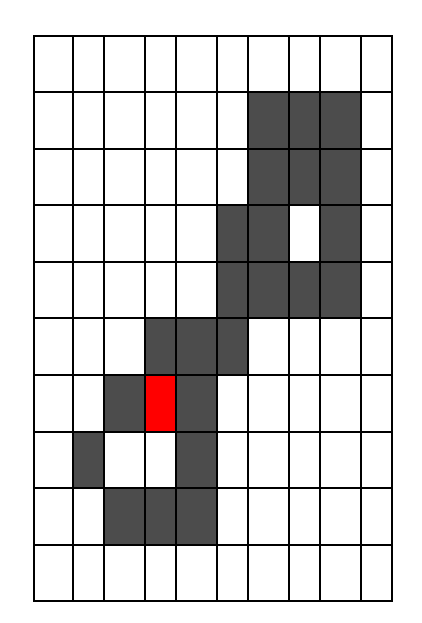

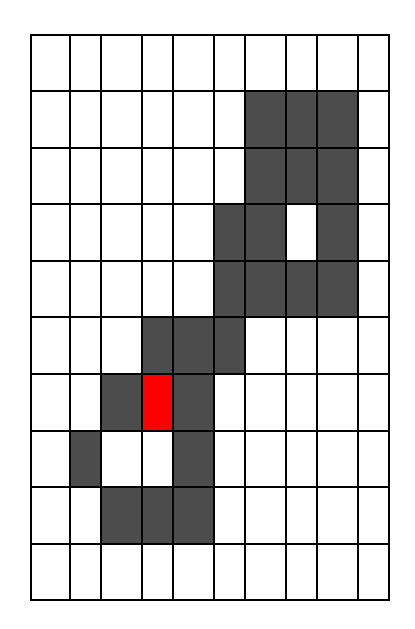

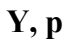

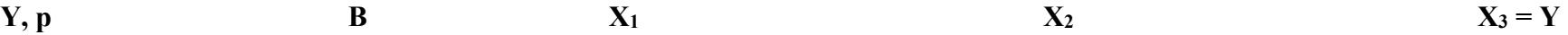

#### **TRANSFORMATA "HIT-AND-MISS"**

Se foloseşte la selecţia unor seturi de pixeli cu proprietăţi geometrice specifice: colturi, puncte izolate, puncte de contur, *template matching* (obiecte cu o anumită formă), subţiere, îngroşare etc.

Transformat hit & miss a unui set A cu elementele structurale *(J,K)*:

 $A \otimes (J,K)=(A\Theta J) \cap (A^C\Theta K).$ 

**Ex. 1: Thinning (subţiere)**

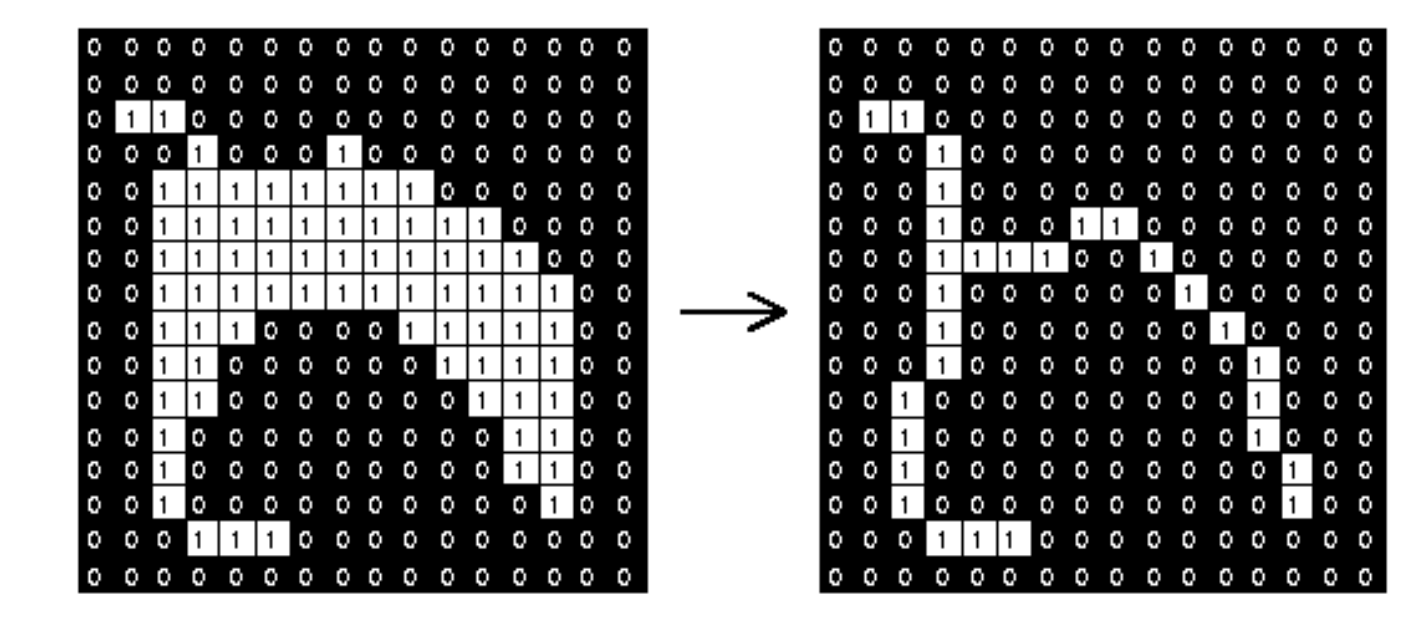

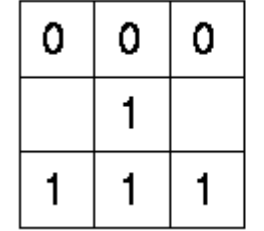

 $\Omega$ 1.

 $\Omega$ 

1.

 $\Omega$ 

**J K A A**

**(J,K)**

#### **Ex.2: Detecţie colţuri**

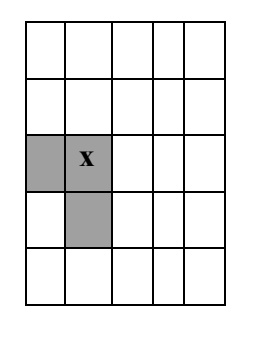

**J K x**

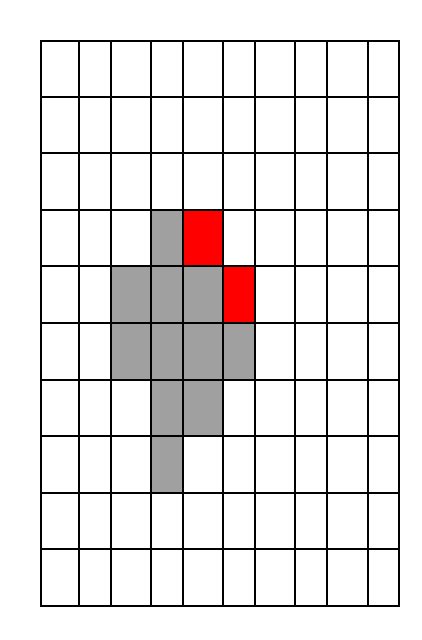

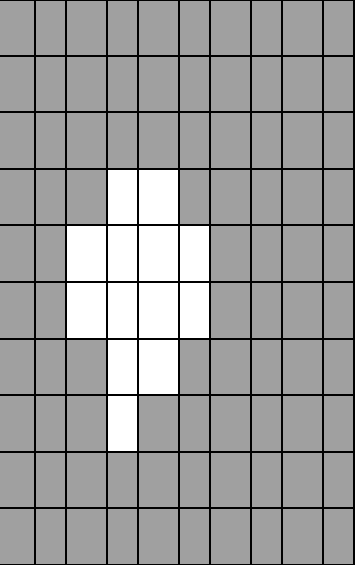

$$
\mathbf{A} \qquad \qquad \mathbf{A}
$$

 $A^C$ 

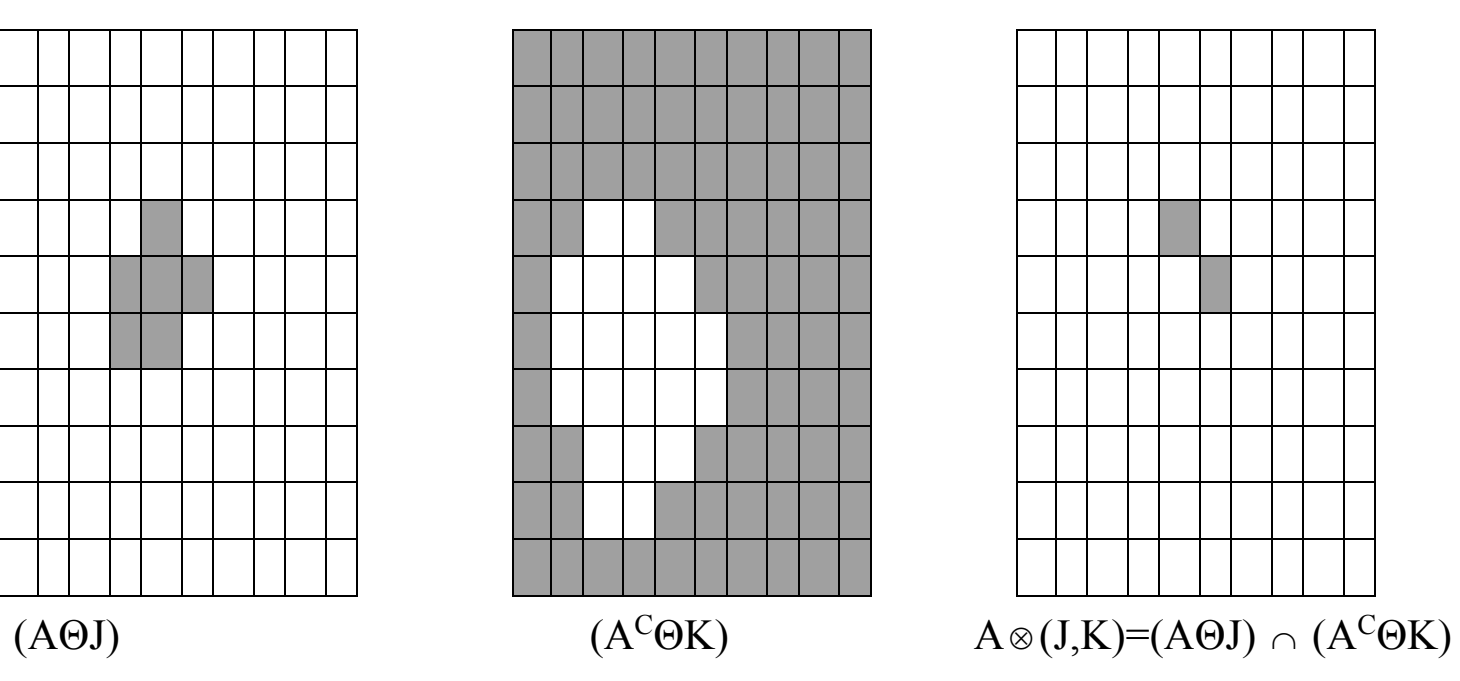

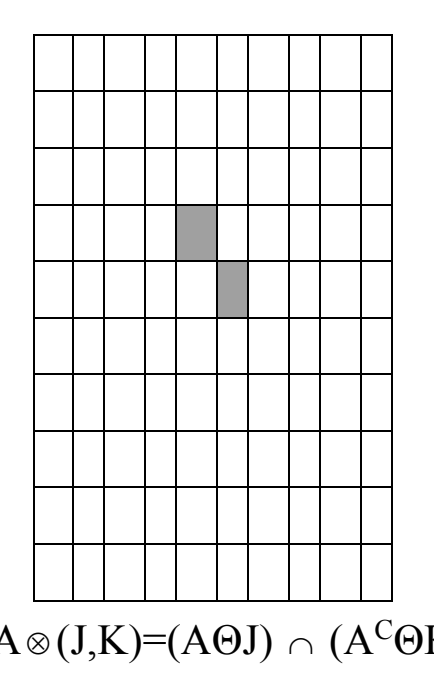

# **SKELETIZAREA**

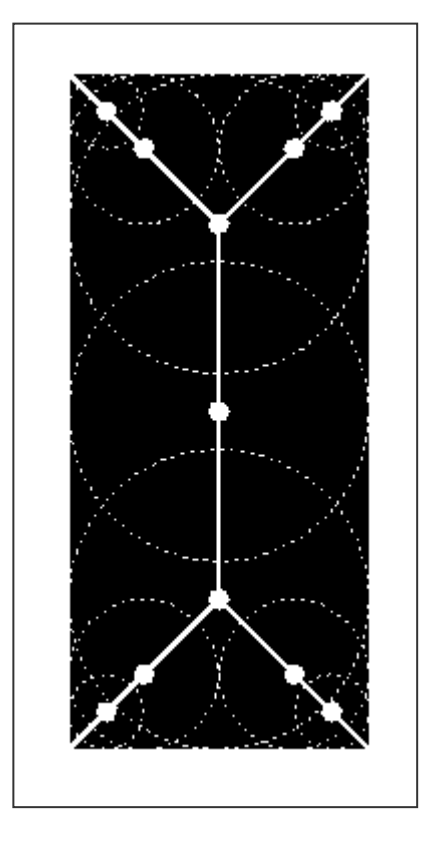

'Skeletonul' setului A:

$$
S(A) = \bigcup_{k=0}^{K} S_k(A)
$$
  
\n
$$
S_k(A) = (A\Theta kB) - (A\Theta kB) \circ B
$$
  
\n
$$
A\Theta kB = (...(A\Theta B)\Theta B)......)\Theta B
$$
  
\n
$$
K = \max\{k \mid (A\Theta kB) \neq \Phi
$$

Reconstrucţia setului A:

$$
A = \bigcup_{k=0}^{K} (S_k(A) \oplus kB)
$$

K – trebuie sa fie cunoscut

#### **Referinţe:**

[1] Robert M. Haralick, Linda G. Shapiro, *Computer and Robot Vision*, Addison-Wesley Publishing Company, 1993 [2] Rafael C. Gonzalez, *Digital Image Processing*, Prentice-Hall, 2002